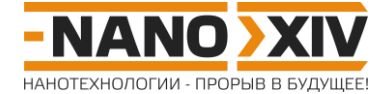

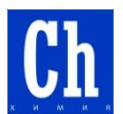

## **Химия для школьников 7 – 11 класса (заочный тур) Решение задачи 5. Нанонити**

1. Уравнения реакций:

На катоде:  $Ni^{2+} + 2e \rightarrow Ni^{0}$ На аноде:  $2H_2O-4e \rightarrow 4H^+ + O_2$ Суммарное уравнение реакции:  $2$ NiSO<sub>4</sub> +  $2H_2O \rightarrow 2Ni + 2H_2SO_4 + O_2$ 

Массу образовавшегося никеля можно найти по закону Фарадея:

$$
m = \frac{M \cdot Q}{n \cdot F} = \frac{58,69 \frac{\Gamma}{M O J L L} \cdot 25 \text{ KJ}}{2 \cdot 96485 \frac{\text{KJ}}{M O J L L}} = 7,6 \text{ mJ}
$$

2. Так как отличие плотностей сплошного и пористого оксидов обусловлено наличием пор, то можно составить следующее уравнение:

$$
1 = \frac{m_{\text{okclida}}} {m_{\text{nonproto\" m\,m\bar{e}h\kappa u}}} = \frac{\rho_{\text{okclida}}} {\rho_{\text{nonproto\" m\,m\bar{e}h\kappa u}}} \cdot \frac{V_{\text{okclida}}} {V_{\text{nonproto\" m\,m\bar{e}h\kappa u}}} =
$$
  

$$
= \frac{\rho_{\text{okclida}}} {\rho_{\text{nonproto\" m\,m\bar{e}h\kappa u}}} \cdot \frac{V_{\text{nonproto\" m\,m\bar{e}h\kappa u}} - V_{\text{top}}}{V_{\text{nonperco\" n\,m\bar{e}h\kappa u}}} = \frac{\rho_{\text{okclida}}} {\rho_{\text{nonproto\" m\,m\bar{e}h\kappa u}}} \cdot \left(1 - \frac{\pi r^2 L n}{S_{\text{nonperco\" n\,m\bar{e}h\kappa u}} L}\right)
$$
  

$$
\Rightarrow n = \frac{S_{\text{nonperco\" n\,m\bar{e}h\kappa u}}}{\pi r^2} \left(1 - \frac{\rho_{\text{nonproto\" n\,m\bar{e}h\kappa u}}}{\rho_{\text{okclida}}}\right),
$$

где r – радиус пор, L – длина пор (в случае цилиндрических пор она равна толщине оксидной плёнки), n – количество пор, Sпористой плёнки – площадь плёнки.

Таким образом,

30M,

\n
$$
n = \frac{1 \cdot 10^{-4} \text{m}^2}{3,14 \cdot \left(\frac{40}{2} \cdot 10^{-9} \text{m}\right)^2} \left(1 - \frac{3200 \frac{\text{KT}}{\text{m}^3}}{3600 \frac{\text{KT}}{\text{m}^3}}\right) \approx 8,8 \cdot 10^9 \text{ нанонитей}
$$

3. Массу никеля можно вычислить, зная объём всех пор:

 $m = \rho_{\rm Ni} V_{\rm nop}$ ,

где Vпор – суммарный объём всех нанонитей, равный объёму всех пор (так как нити целиком заполняют объём занимаемой поры), р<sub>Ni</sub> – плотность никеля (8900 кг/м<sup>3</sup>).

Объём всех пор можно рассчитать как

$$
V_{\text{nop}} = \pi r^2 L n.
$$

## [http://enanos.nanometer.ru](http://enanos.nanometer.ru/)

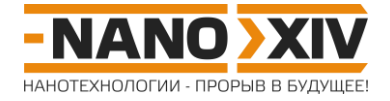

Следовательно,

$$
m = \rho_{Ni} \pi r^2 Ln
$$
  
\n
$$
L = \frac{m}{\rho_{Ni} \pi r^2 n}
$$
  
\n
$$
L = \frac{7,6 \cdot 10^{-6} \text{kr}}{8900 \frac{\text{kr}}{M^3} \cdot 3,14 \cdot \left(\frac{40}{2} \cdot 10^{-9} \text{m}\right)^2 \cdot 8,8 \cdot 10^9} \approx 77 \text{ mKm}
$$

4. Поскольку механически извлечь синтезированные нанонити из оксидной матрицы не представляется возможным, необходимо применить химический метод, а именно растворить оксид алюминия в щёлочи, например, в гидроксиде натрия. Растворять оксидную плёнку в кислоте нельзя, так как при этом растворятся и нанонити.

> $Ni + NaOH \rightarrow$  $\text{Al}_2\text{O}_3 + 2\text{NaOH} + 3\text{H}_2\text{O} \rightarrow 2\text{Na}[\text{Al}(\text{OH})_4]$